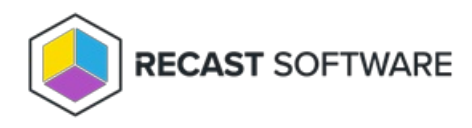

# Recast Management Server System Requirements

Last Modified on 12.16.24

Before installing Recast Management Server, ensure that your system meets the following [hardware](http://docs.recastsoftware.com/#rms-hardware-requirements), [software](http://docs.recastsoftware.com/#rms-software-requirements), [network](http://docs.recastsoftware.com/#rms-network-requirements), and certificate [requirements](http://docs.recastsoftware.com/#rms-certificate-requirements).

# Hardware Requirements

The Recast Management Server can be either a physical or a virtual device with local network access. Internet is not a mandatory; however, some features, such as warranty information collection, require internet access.

### CPU

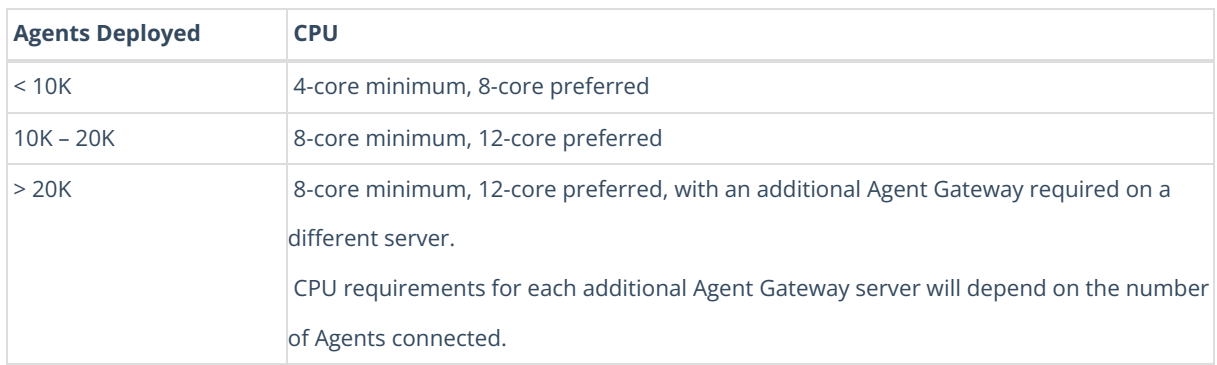

## RAM

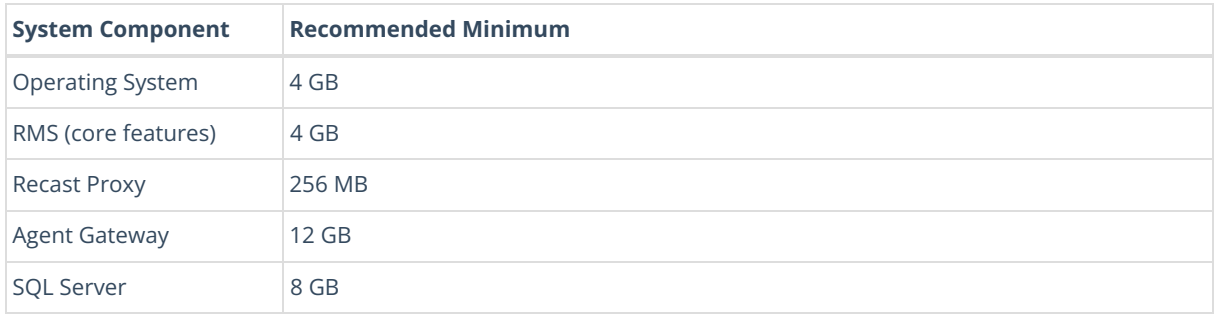

### **Examples**

For a system with RMS, Proxy and Gateway located on the same server: 4 GB for the OS + 16 GB for RMS/Proxy/Gateway = 20 GB Total

For a system with SQL Server, RMS, Proxy and Gateway located on the same server: 4 GB for the OS + 8 GB for SQL + 16 GB for RMS/Proxy/Gateway = 28 GB Total

### Disk Space

#### **NOTE**: All Recast products currently install on the C: drive.

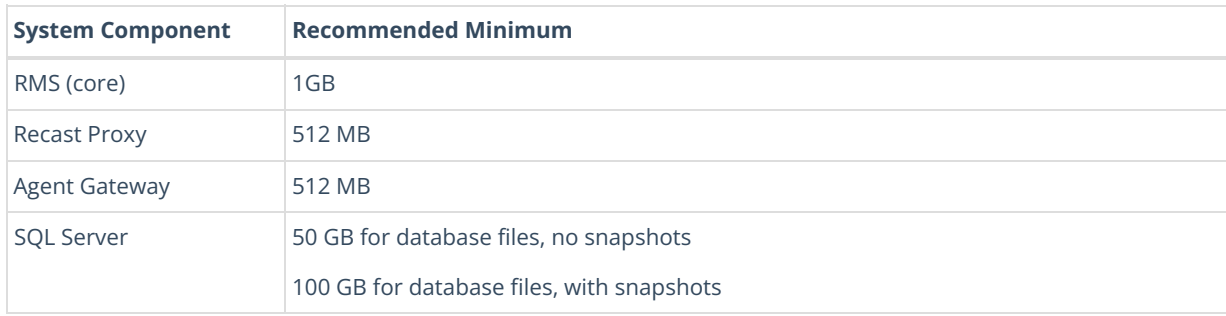

### Agent Gateway Servers

One Agent Gateway is required for every 20K Recast Agents deployed. One Agent Gateway is automatically deployed during Recast Management Server installation. Each additional Agent Gateway must be installed on a different server. The Agent Gateway server can be shared with a Recast Proxy. The Agent Gateway may be load balanced to allow for a single URI for both on-premises and cloud devices.

#### **Hardware and Network Requirements for Additional Agent Gateway Servers**

- 4-core minimum with 16 GB of RAM (4 GB for the OS + 12 GB for the Agent Gateway)
- No SQL server required
- Firewall Rules:
	- Inbound Required, default is TCP/444
	- Outbound The Agent Gateway server requires access to Recast Management Server on RMS' default port (TCP/444)

### SQL Server

For new implementations, we recommend installing the latest version of SQL Server (SQL Standard or Enterprise). The Recast Management Server can use any [Microsoft-supported](https://learn.microsoft.com/en-us/sql/sql-server/end-of-support/sql-server-end-of-support-overview?view=sql-server-ver16#lifecycle-dates) version of SQL Server ; however, SQL Express can only be used at the Proof of Concept stage. We advise against hosting SQL Express and any other SQL Server edition on the same server.

The Recast Management Server supports SQL Always On (SQL OA). Additional configuration may be required.

For more information, see Manually Configure SQL Server [Permissions](http://docs.recastsoftware.com/help/rms-configure-sql-server-permissions) and Install Recast [Management](http://docs.recastsoftware.com/help/install-recast-management-server-with-azure-sql-managed-instance) Server with Azure SQL Managed Instance.

# Software Requirements

**Operating System**: Microsoft Windows Server 2016 or later

#### **Microsoft .NET Framework**: Version 8

**IIS**: Should install automatically during Recast Management Server installation, if it is not present. Otherwise, you can enable IIS manually in Server Manager.

**ASP.NET Hosting Bundle**: Should install automatically during Recast Management Server installation, if not already present. You can also install the Hosting Bundle manually in Server Manager. If manually installed, the Hosting Bundle should be enabled after IIS.

# Network Requirements

# Inbound Network Traffic

The default network port is TCP/444. If you change the port for the website, this firewall rule must be changed to match.

### External Domains

Recast Management Server requires outbound access to the following external domains:

### **For Recast license activation**

https://activation.recastsoftware.com

### **For Endpoint Insights warranty information collection**

https://warranty.recastsoftware.com (TCP/443)

### **For Application Manager**

### *MECM and Intune Integrations*

Application Manager checks for new application versions over the Internet and downloads application media from Azure using the HTTPS protocol over TCP/443.

Recast Management Server and Recast Proxy require outbound access to the following external domains:

### *Application Manager Enterprise*

- https://amprod02.recastsoftware.com to access the application catalog
- https://amprodpub02.recastsoftware.com to download application media and icons

### *Application Manager Standard*

- https://amprod01.recastsoftware.com to access the application catalog
- https://amprodpub01.recastsoftware.com to download application media

### *Intune Integrations Only*

For Intune integrations of Application Manager, the Recast Proxy requires outbound access to the following domains over TCP/443:

- https://login.microsoftonline.com for Entra ID authentication
- https://graph.microsoft.com to connect to the Microsoft Graph REST API

# Certificate Requirements

The Recast Management Server requires certificates. Recast Software recommends using public certificates or Active

Directory certificates (AD CS).

If no certificate is specified during Recast [Management](http://docs.recastsoftware.com/help/installing-recast-management-server-with-recast-proxy#rms-installation-certificates) Server installation , a self-signed certificate is created and used. Self-signed certificates must be added separately to the Trusted Root Certificate [Authorities](http://docs.recastsoftware.com/help/recast-management-server-troubleshooting-could-not-establish-secure-channel) store on devices running Right Click Tools, Recast Agent, or Recast Proxy, as these are not deployed by RMS or Recast Agent.

The certificate's subject name (or a subject alternative name) should match the server name in the URL to which Right Click Tools and/or Recast Proxies are pointed.

Copyright © 2024 Recast Software Inc. All rights reserved.